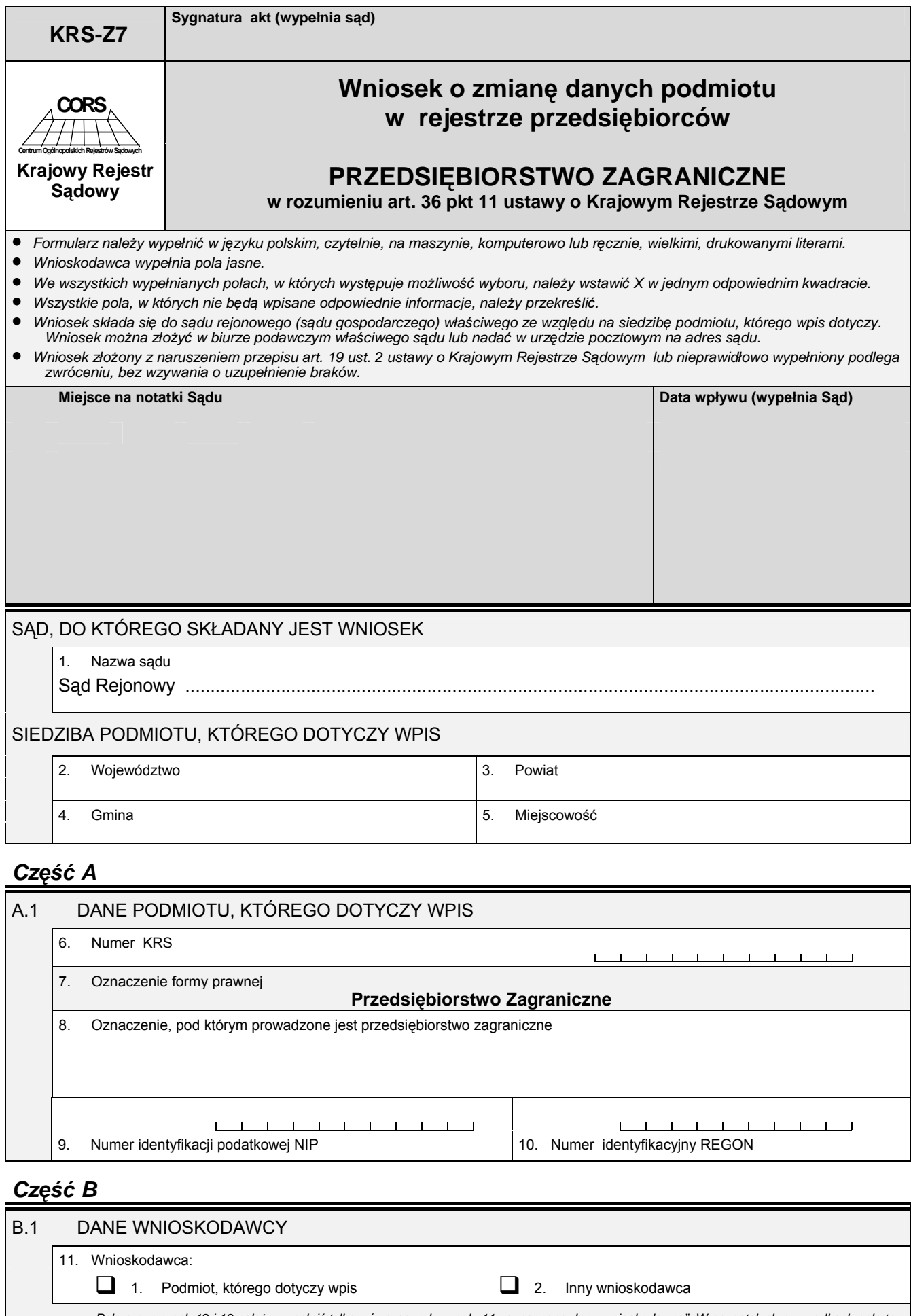

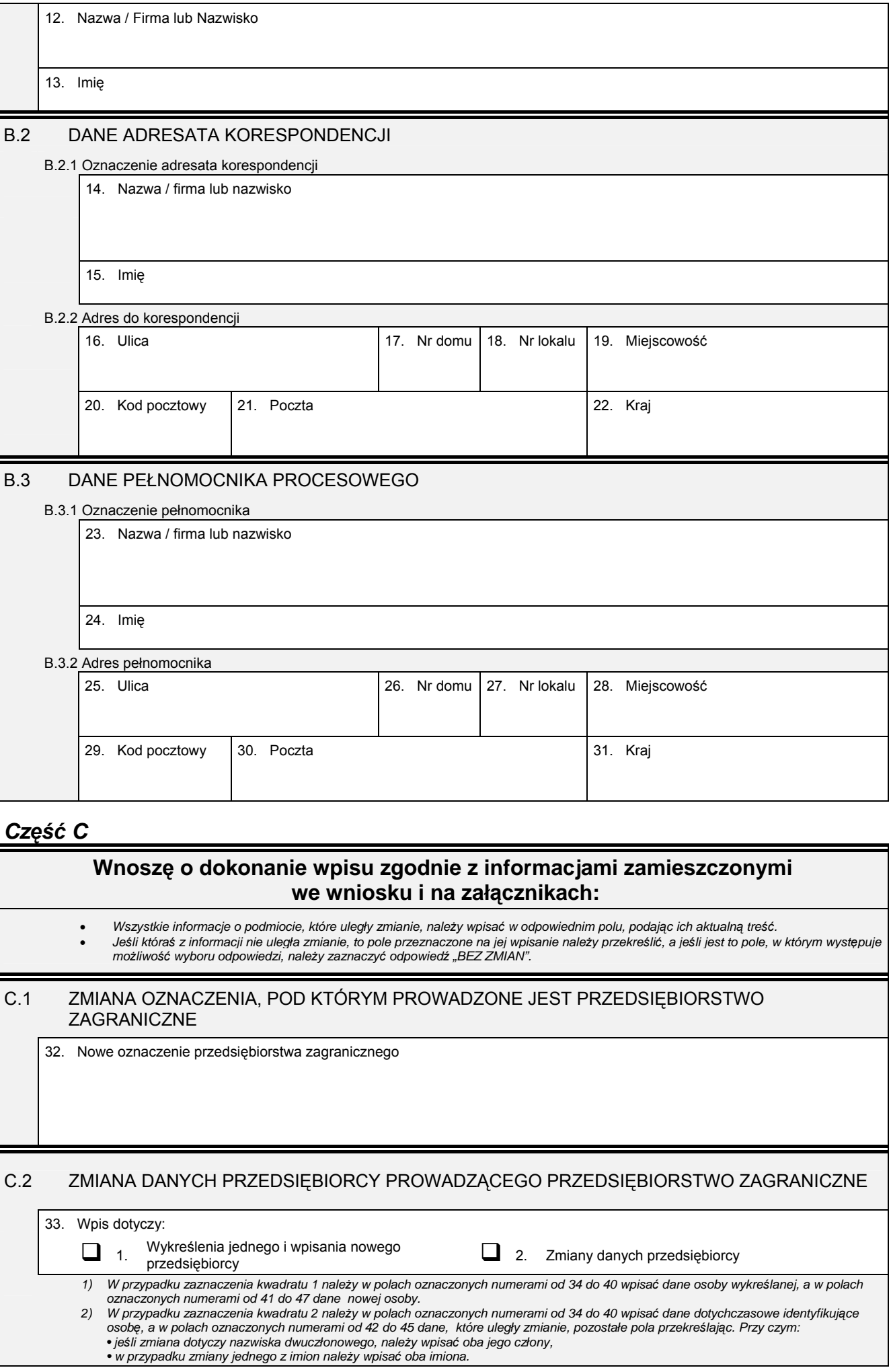

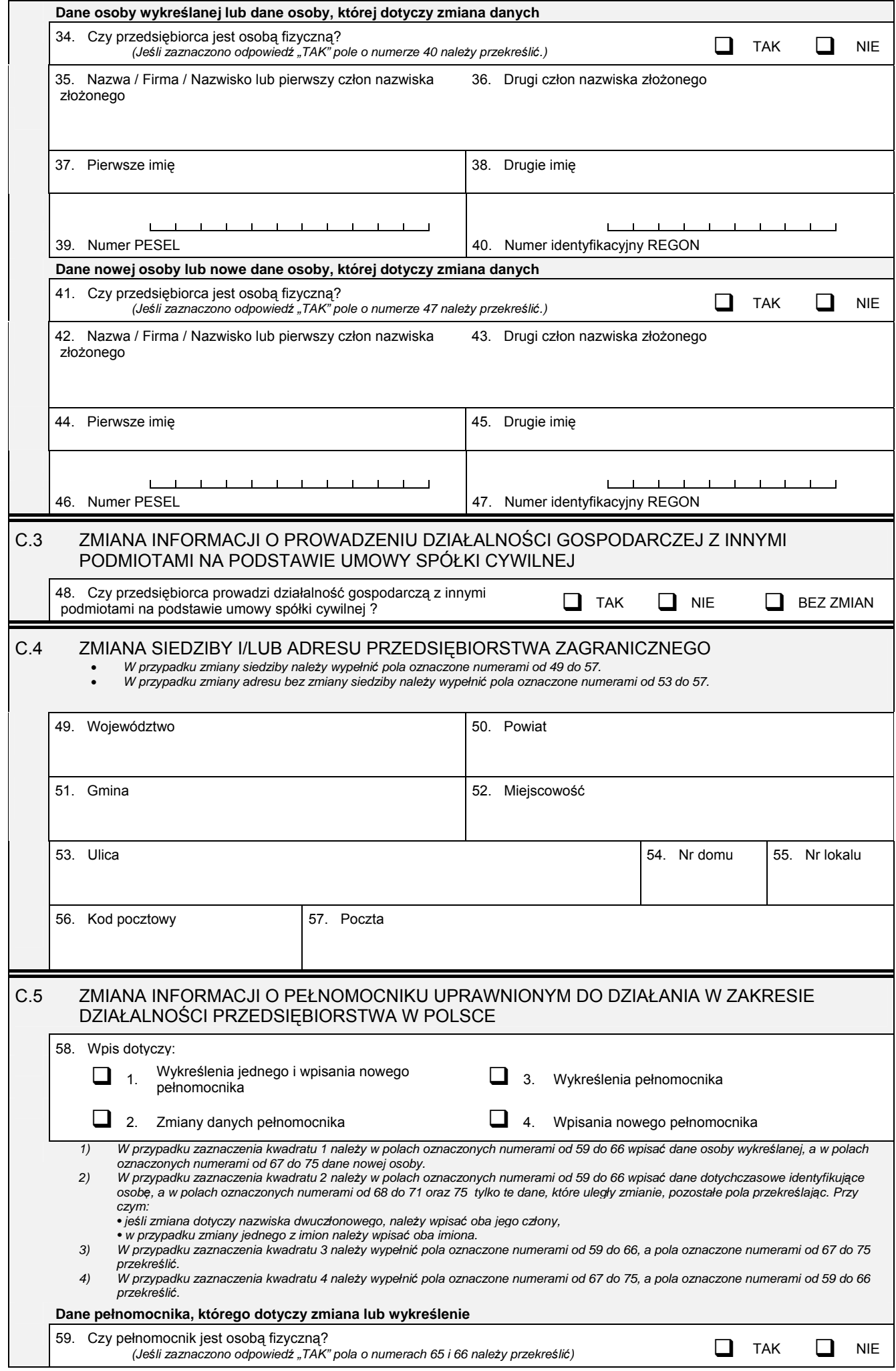

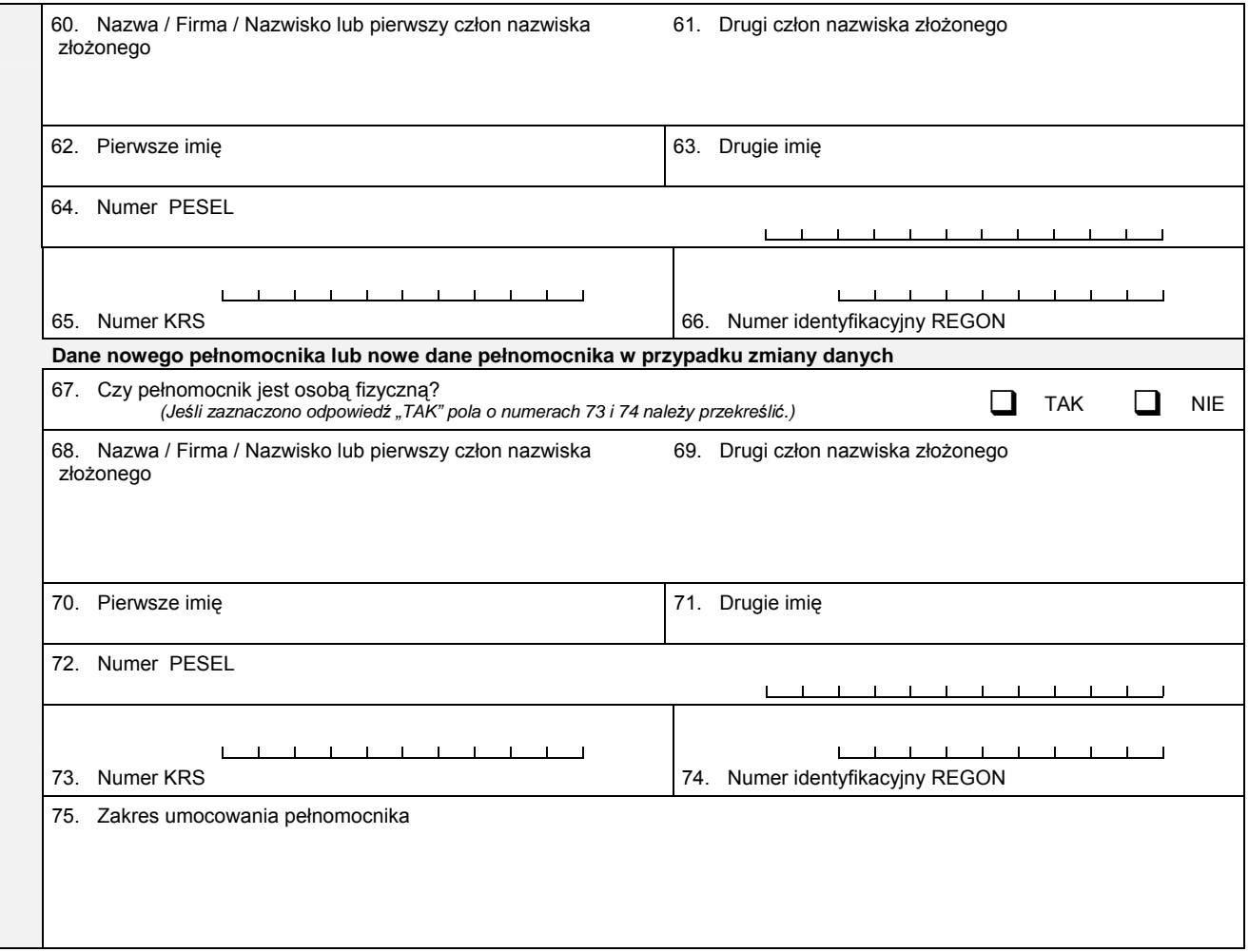

## *Część D*

## D.1 INFORMACJA O ZAŁĄCZNIKACH: 1. W celu wpisania nowego oddziału lub wykreślenia oddziału, lub zmiany informacji o oddziale podmiotu należy wypełnić załącznik<br>KRS-ZA Zmiana – oddziały, terenowe jednostki organizacyjne". 2. W celu wpisania zmiany informacji o przedmiocie działalności przedsiębiorstwa zagranicznego należy wypełnić załącznik KRS-ZM *"Zmiana - przedmiot działalności". 3. W celu wpisania wzmianki o złożonych sprawozdaniach finansowych i innych dokumentach należy wypełnić załącznik KRS-ZN "Sprawozdania finansowe i inne dokumenty".* 4. W celu wpisania informacji (jeśli wcześniej nie była zgłaszana) o posiadanym przez przedsiębiorstwo numerze REGON lub o<br>"numerze NIP należy wypełnić załącznik KRS-ZY "Numer identyfikacyjny REGON, numer identyfikacji pod D.1.1 Lista załączonych formularzy uzupełniających **Lp. Nazwa załącznika Liczba załączników** 1. KRS-ZA Zmiana – oddziały, terenowe jednostki organizacyjne 2. KRS-ZM Zmiana – przedmiot działalności 3. KRS-ZN Sprawozdania finansowe i inne dokumenty 4. KRS-ZY Numer identyfikacyjny REGON, numer identyfikacji podatkowej NIP 5. 6. D.1.2 Lista załączonych dokumentów **Określenie formy dokumentu:**<br>(Należy wstawić znak X w odpowiednim *(Należy wstawi<sup>ć</sup> znak X w odpowiednim* **Nazw** *polu)* **a załączonego dokumentu Liczba egzemplarzy papierowa elektroniczna**  1. 2. 3. 4. 5.

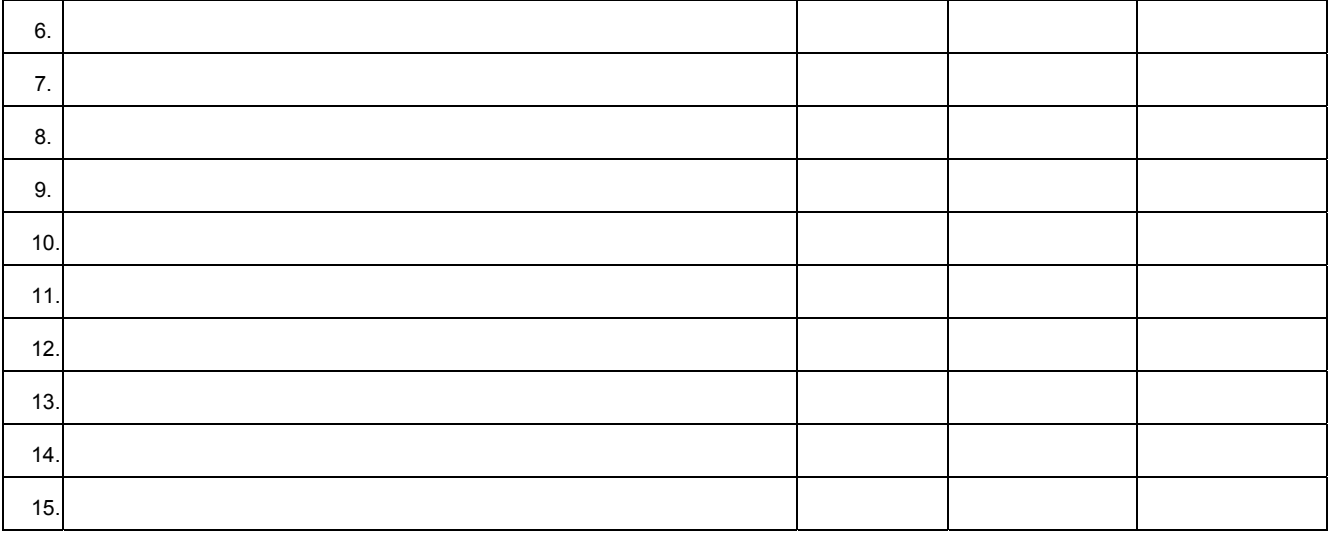

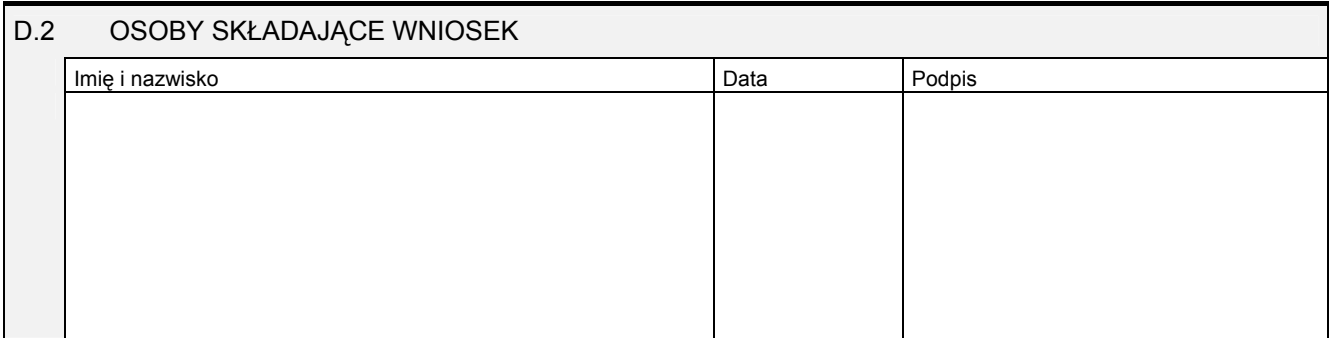

Miejsce na naklejenie znaczków sądowych, potwierdzenie opłaty ew. potwierdzenie przelewu